## **QUICKBOOKS ENTERPRISE**

Options available in Enterprise system in setting users based on roles... For instance I can restrict access levels for

- Finance assistant
- Management accountant
- Team lead.

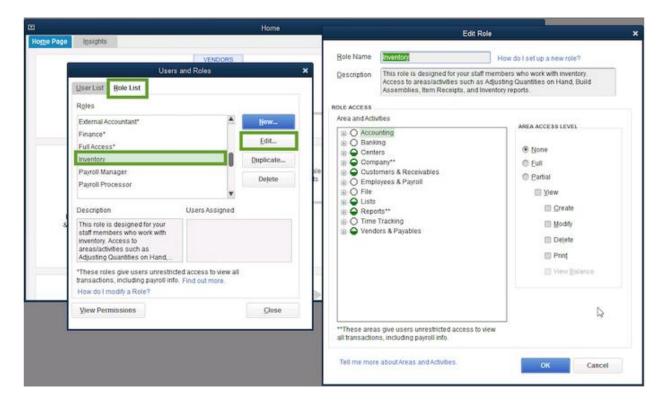

## **QUICKBOOKS DESKTOP PREMIER**

## Snapshot of user creation in Desktop Premier

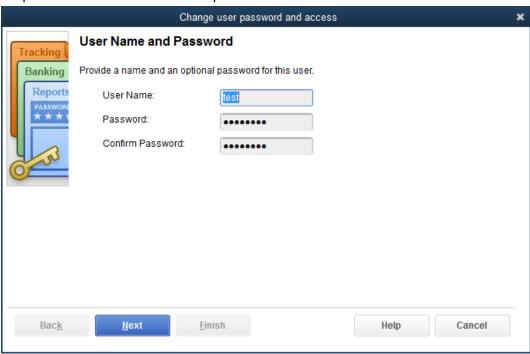

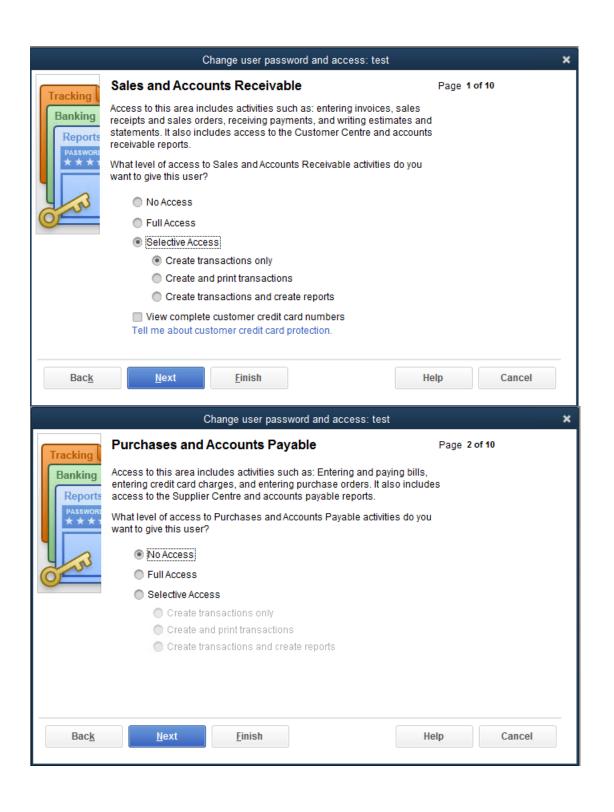

Here the user is been set with 'NO Access' - Still how does it allow the user to make deposits?

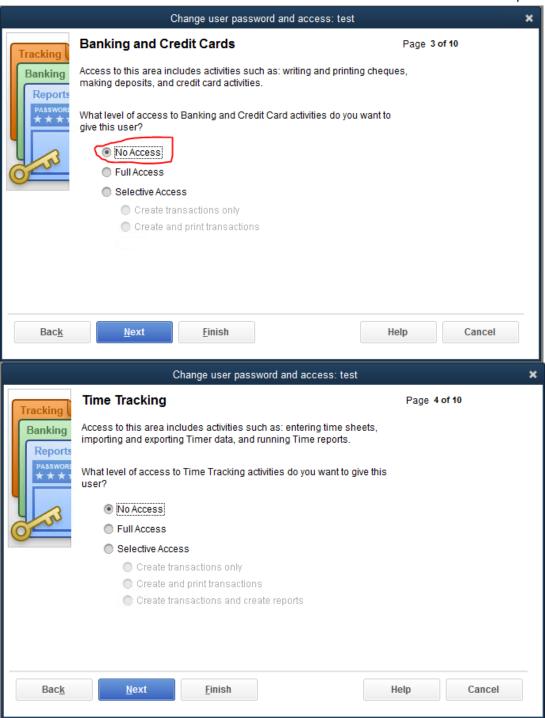

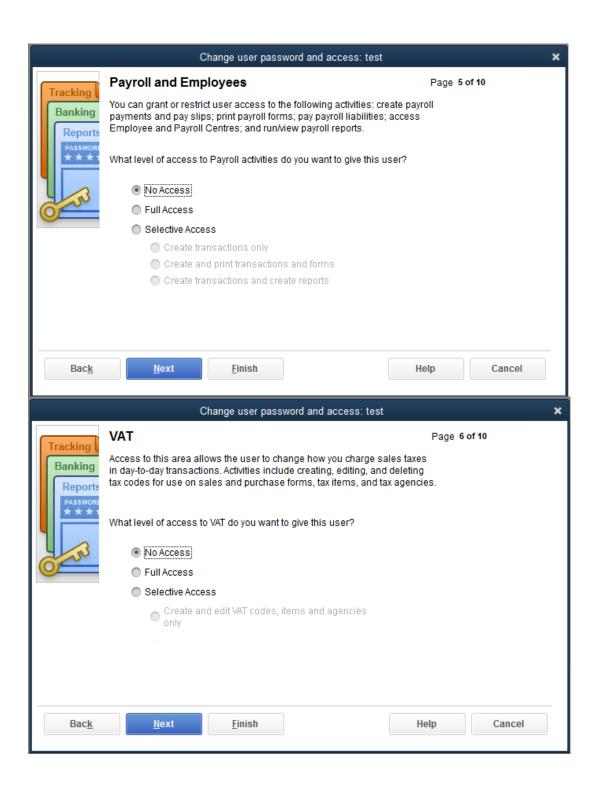

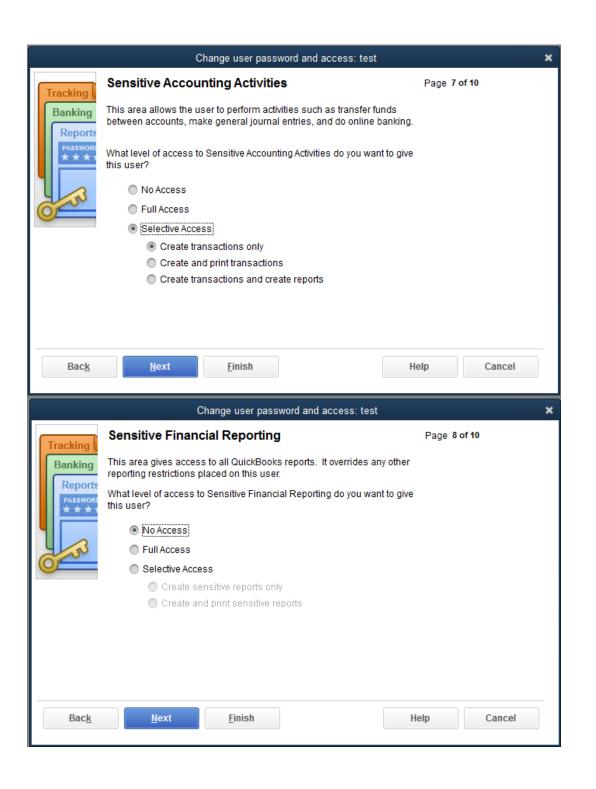

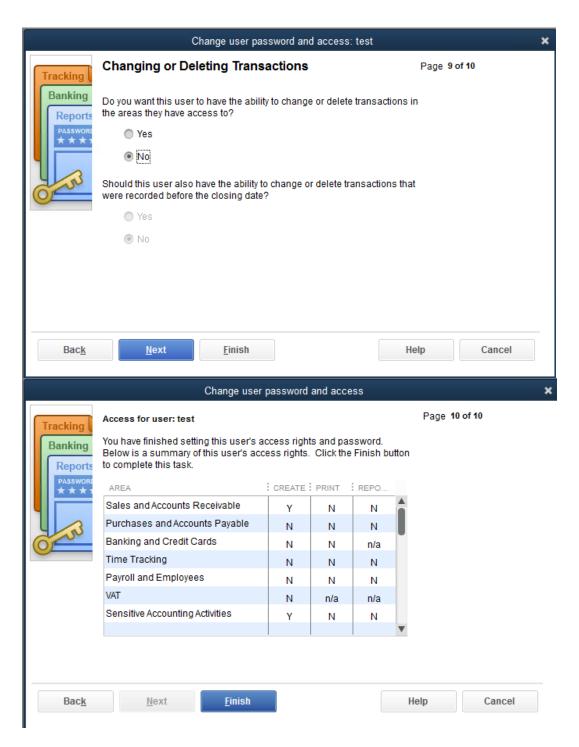

Why is the system allowing the user to make deposit though no access was provided???

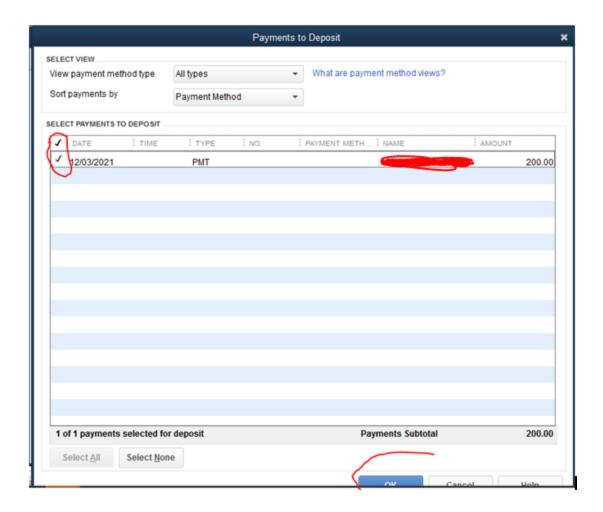

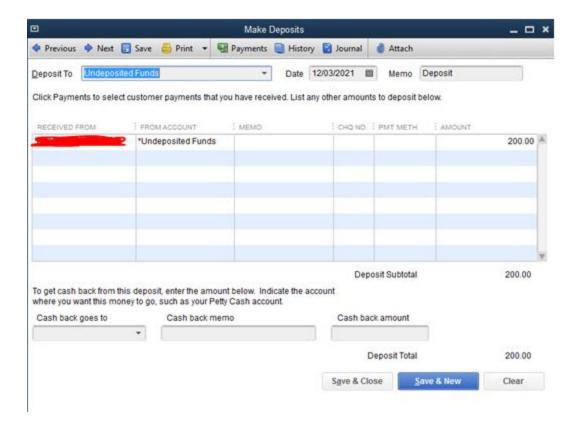